### **CopyWipe Crack [Win/Mac] [March-2022]**

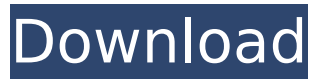

### **CopyWipe Crack+ [Win/Mac]**

CopyWipe Free Download is a multiplatform application that lets you securely copy, or wipe an entire hard drive. CopyWipe Serial Key is simple and flexible - you can copy one drive to another, or permanently wipe a drive. CopyWipe Cracked Version is ideally suited for: • Backup and recovery • Migration (moving files to a new machine) • Data erasure • General disk maintenance (making a drive healthier, longer lasting, etc) CopyWipe is flexible and secure - you can choose any combination of options, depending on the nature of your wipe. You can securely wipe entire drives with any combination of the following: • Full disk wipe (all data and operating system gone - may have an impact on system stability) • Bit-by-

bit overwrite (all file data & operating system intact) • Passphrase-based overwrite (encrypt data, using your own custom-generated passphrase) • Filelevel overwrite (all file data & operating system intact; no decryption needed) • File-level secure wipe (encrypts files with your custom-generated passphrase) CopyWipe is fully automated, following the exact steps indicated above to get the job done. CopyWipe User Manual: Try it out for free on our web site: Sometimes you can't wait until you actually need to wipe something. In this situation, it is a good idea to have a series of tools at your disposal. One of them is Pcrypt. There are two distinct versions: Pcrypt Live Pcrypt Live works completely from RAM, and is really convenient when you need to wipe a drive that you don't have plugged in. It is the same interface as Pcrypt, but is always running in RAM. And, while in use, it completely suspends all other programs and updates. The performance is quite good compared to other tools of this class. You can use it to wipe drives, images, partitions, and individual files, and while it is good at

making a fast job of the work, the real purpose is that it works from RAM, i.e. even if the USB drives in question lose power, the contents are never modified. Pcrypt Pcrypt works the same as Pcrypt Live, but starts, and leaves a record on the drive. You can then use this record to wipe the drive at a

### **CopyWipe Registration Code [Latest]**

CopyWipe Torrent Download is a utility for securely copying or wiping a hard drive or multiple drives. CopyWipe can ease and expedite the transition to a new hard drive, by copying the entire contents of one drive to another. CopyWipe can also help prevent confidential or private data from being recovered, by securely wiping the contents of a drive. Customisations: CopyWipe can be customised, for example, to copy or wipe a specific folder, or to automatically wipe hard drives that are failed during normal usage. Solutions: CopyWipe can be used as a frontend to many other programs, such as a file shredder or a data wipe

program. CopyWipe can be a frontend to the Windows operating system command line tools, md5deep, shadow, and dedup - all of which can be used to securely wipe a drive. Service Pack: CopyWipe 7.3 is a maintenance and service release (Service Pack). This release fixes a number of issues that have been reported by customers, as well as incorporates a few new features. The release also fixes a number of issues in the various versions of the product, which were reported since the previous release. New features: – Save/restore current password when using root rights – Can now wipe multiple folders instead of just an individual folder – Users can now choose to view the progress as the hard drive is being overwritten Download CopyWipe Features: CopyWipe is a utility for copying or securely overwriting (wiping) entire hard drives. CopyWipe can ease and expedite the transition to a new hard drive, by copying the entire contents of one drive to another. CopyWipe can also help prevent confidential or private data from being recovered, by securely wiping the

contents of a drive. Customisations: CopyWipe can be customised, for example, to copy or wipe a specific folder, or to automatically wipe hard drives that are failed during normal usage. Solutions: CopyWipe can be used as a frontend to many other programs, such as a file shredder or a data wipe program. CopyWipe can be a frontend to the Windows operating system command line tools, md5deep, shadow, and dedup - all of which can be used to securely wipe a drive. Service Pack: CopyWipe 7.3 is a maintenance and service release (Service Pack). This release b7e8fdf5c8

### **CopyWipe Crack (Updated 2022)**

1. Copy software 2. Secure delete software 3. Drive erase software 4. Easy to use (Drag and drop, quick and simple steps) 4. Backup & restore software 6. Assurance: 7. Good customer support 8. No hidden costs 9. No additional software 10. No freeware, all 100% genuine 11. Made in China 12. No adware, spyware, scripts and virusesQ: How many CPUs can a VM run on? The answer for this question said there can be up to 16 CPUs, and that they are numbered starting at 1. However, I ran into an obscure error. I have a VM with 4 CPUs and 2 GB of ram. When I select anything over 16 GB of ram, I get the following error: The amount of memory requested is more than the maximum supported by the system. Your request could not be completed due to insufficient memory. Despite this error, the maximum amount of memory used by that VM is 20 GB. I am able to switch to a different VM that has more RAM, so I don't believe the RAM is the problem. Is there a restriction

## on how many CPUs a VM can have, or is the total amount of memory being used

being the real problem? A: I figured out a solution to my own problem. I had a VM installed on a physical machine with 2 CPUs and 1 GB of RAM. I started the VM, and it had 4 CPUs and 1 GB of memory. I thought that maybe it was a bug, and I restarted the physical machine. The error occurred again, but this time it told me that my requested amount of memory was too much. When I changed the physical machine to a different one, it worked perfectly. The amount of memory used was the problem here. However, I will be cautious in the future to find out if a specific VM would work on a specific physical machine. Egg-box gene OsbZIP45 is an activator of flowering in rice (Oryza sativa L.). Flowering is an important agronomic trait in rice, especially in the flood-prone areas of China. A bZIP-type transcription factor (TF) gene, designated as OsbZIP45, has been implicated in the regulation of flowering in rice. OsbZIP45 is highly expressed in the inflorescence

**What's New in the CopyWipe?**

# CopyWipe is a utility for securely

overwriting (wiping) entire hard drives, allowing the user to • Copy or securely wipe and reuse many drives • Overwrite complete drives with no visible changes • Employ a powerful unlimited number of overwrites before the drive must be replaced • Hard drive-wipe effects (e.g., screenshots) remain CopyWipe is easy to set up and use. Simply select the drives for copying or securely wiping, and choose the level of wipe intensity. CopyWipe supports DVD-RW/CD-RW drives, and two generations of SSD drives. CopyWipe will safely delete all personal and confidential data from the selected drives, leaving a clean, empty drive. Example: CopyWipe /s s:\ CopyWipe /w s:\ CopyWipe /r s:\ CopyWipe -d s:\d: CopyWipe /a s:d: -s:d: CopyWipe /u s:\a CopyWipe /c \\test\file.txt -s \\test\ -c //system32//Wind ows/System32/drivers/etc/hosts CopyWipe -h CopyWipe -? CopyWipe License: CopyWipe is distributed under the GPL, version 3. See: "CopyWipe.cc" for the full copy of the license. CopyWipe

homepage: Other tools from CopyWipe: • Check out our free backup software, • Find or create your own backups, • Recover from a Windows 7 restore point, • Recover from a corrupt NTFS partition, CopyWipe Related Links:

### **System Requirements For CopyWipe:**

Windows 10, Windows 8.1, Windows 8 1GHz Processor 512MB RAM 6.5GB available space A copy of Visual Studio 2013, Update 4 or higher. For the website, if you have a 3G internet connection, you may experience a performance issues when uploading new images from the website, we recommend using a wifi connection for this process. How To Install: 1. Extract the Zip file to your desktop. 2. Go to the desktop and double-click on the file "Visual

## Related links:

<https://kjvreadersbible.com/pdfprinter-crack-download-for-pc-2022-latest/> [https://concourse-pharmacy.com/wp](https://concourse-pharmacy.com/wp-content/uploads/2022/07/ALO_Video_to_Audio_Converter.pdf)[content/uploads/2022/07/ALO\\_Video\\_to\\_Audio\\_Converter.pdf](https://concourse-pharmacy.com/wp-content/uploads/2022/07/ALO_Video_to_Audio_Converter.pdf) <https://lechemin-raccu.com/wp-content/uploads/2022/07/yoomjaq.pdf> [https://www.merrimacknh.gov/sites/g/files/vyhlif3456/f/uploads/2022\\_town\\_holi](https://www.merrimacknh.gov/sites/g/files/vyhlif3456/f/uploads/2022_town_holidays.pdf) [days.pdf](https://www.merrimacknh.gov/sites/g/files/vyhlif3456/f/uploads/2022_town_holidays.pdf) <https://feimes.com/image-grid-slicer-crack-win-mac-final-2022/> <https://briocards.com/wp-content/uploads/2022/07/wilflo.pdf> [https://airbrushinformation.net/wp](https://airbrushinformation.net/wp-content/uploads/2022/07/Launch_Azimut_Calculator.pdf)[content/uploads/2022/07/Launch\\_Azimut\\_Calculator.pdf](https://airbrushinformation.net/wp-content/uploads/2022/07/Launch_Azimut_Calculator.pdf) <http://nuvocasa.com/?p=29845> [http://www.b3llaphotographyblog.com/appnimi-sqlite-instant-password](http://www.b3llaphotographyblog.com/appnimi-sqlite-instant-password-unlocker-crack-free-download-for-pc-updated/)[unlocker-crack-free-download-for-pc-updated/](http://www.b3llaphotographyblog.com/appnimi-sqlite-instant-password-unlocker-crack-free-download-for-pc-updated/) [https://www.nzangoartistresidency.com/noiseware-community-edition-crack](https://www.nzangoartistresidency.com/noiseware-community-edition-crack-with-product-key-latest-2022/)[with-product-key-latest-2022/](https://www.nzangoartistresidency.com/noiseware-community-edition-crack-with-product-key-latest-2022/) <http://wolontariusz.com/advert/gbdeflicker-crack/> <http://patsprose.com/PatriciaBenagesBooks/Artlcles> <http://vogelmorntennisclub.com/?p=5209> <http://footpathschool.org/?p=18942> <http://ideaboz.com/?p=39386>

<https://arcmaxarchitect.com/sites/default/files/webform/wincln-net.pdf> [https://pouss-mooc.fr/2022/07/04/menstrual-cycle-calendar-and-due-date](https://pouss-mooc.fr/2022/07/04/menstrual-cycle-calendar-and-due-date-calculator-crack-with-keygen/)[calculator-crack-with-keygen/](https://pouss-mooc.fr/2022/07/04/menstrual-cycle-calendar-and-due-date-calculator-crack-with-keygen/) <https://vivalafocaccia.com/wp-content/uploads/2022/07/bihawelb.pdf> <http://afrisource.org/?p=11476> <http://seoburgos.com/?p=31864>